Classle Desktop Crack Download

# [Download](http://evacdir.com/Q2xhc3NsZSBEZXNrdG9wQ2x/appellation/ZG93bmxvYWR8RTVuTjJOd2RIeDhNVFkxTkRVeU1qRXhNSHg4TWpVNU1IeDhLRTBwSUZkdmNtUndjbVZ6Y3lCYldFMU1VbEJESUZZeUlGQkVSbDA.cestona/warriner/configfree.hyperion/permeable.fourteen)

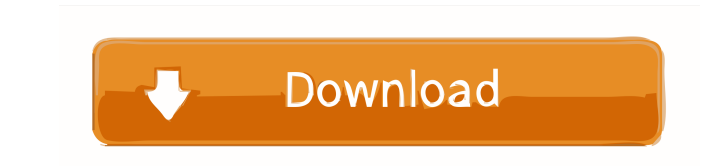

## **Classle Desktop Product Key Full (April-2022)**

1. It has an attractive and friendly user interface. 2. It is very efficient, with a very simple and straightforward user interface. 3. It has a very large library with more than 10.000 courses. 4. Its library can be downl It allows you to create your own categories. 9. It provides you with a reading table. 10. It can collect information about various courses. 11. It has a good interface to navigate through courses and other materials. 12. I can record your preferences. What's New in This Version: 1. Option of automatic sync of your library to your desktop version or mobile application. 2. Print preview now works. 3. Filter search based on source or date. 4. I New interface design. 9. Additional product features What's New in Version 7.9.1 1. The mobile interface has been improved. 2. User location is now stored on the user profile. 3. Database back-up and restore is improved. 4 contents from the Learning campus to your desktop version. 2. Improved user experience. 3. More bugs fixed. What's New in Version 7.9.0: 1. Option of automatic sync of your library to your desktop version or mobile applica

#### **Classle Desktop Activator For PC Latest**

Just as its name suggests, Keymacro is a software tool created by LoopMacro that helps you to use macros in the context of the keyboard. Using macros and codes can sometimes be difficult, especially when using the mouse. F numerous repetitive actions with a single click or keystroke. In addition, Keymacro is a free, open source software that can be downloaded from the official website. It's well designed, it supports various operating system Windows 8.1, Windows 10, Mac OS X, Linux, FreeBSD, and OpenBSD. The package includes a free version (the basic version) and a paid version). Keymacro comes with two keymacro programs: • The Basic Keymacro for Windows (with be able to see that the differences are that the Ultimate version has more features such as preset, hotkeys and a history of actions. The two versions are good choices for people who do not know what keymacro is or for peo • By using tutorials or videos (which are included in the software) • By contacting the developer or the team of the Keymacro creator Keymacro can easily be customized through the use of resources or from the addition of want to download Keymacro, here is the download link: You can also visit the website of LoopMacro to find other resources such as their tutorials, games 77a5ca646e

## **Classle Desktop Free**

Classle is an educational platform that combines all the available learning material on various topics into one place where you can access and study them in a very easy way. All the content on the website is accessible to organized design that makes it easy to navigate. The content can be accessed by subject, category, tags, bookmarks, or simply by browsing the available content. The learning materials on the website are also very well orga your computer or copy them to your USB storage device to be able to study them when you are away from the computer. You can use it as a learning tool on your computer or as a desktop application. You can either sign in dir and you can either add them to your My Study List or simply select them to download them. If you are using Classle Desktop, the materials will be stored on your hard drive and automatically downloaded on your computer. How Desktop. The application also makes it possible to import content from your USB storage device and from the website and you can download them directly from the desktop application. The application obtions, allowing you to Could Campus platforms with the desktop application. You can either download materials on your computer or synchronize them directly through the application. The desktop application also makes it possible to synchronize ma application or the website interface. You can download courses that you have already signed up on the website, either automatically from your hard drive or USB

### **What's New in the Classle Desktop?**

Learning and/or could material is displayed on the web and downloaded automatically with the application Classle Desktop. Full Description Classle offers you a very large library of contents from a wide range of categories computer or device Download the content to a USB storage device for offline use Download content from any website when the content is needed and accessed Download videos and audio content With the desktop version Download website directly to your computer Manage your content on different platforms and devices Download content to a USB storage device without saving it to your hard drive. How it works: Classle Desktop is an application create the files on your computer and are able to study while your Internet connection is down or unavailable. By syncing the contents of the website, the application allows you to access the material in any of the platforms that is available for those devices. You can browse the contents of the website and mark material that you find interesting then let the application take care of the rest. Since the content is available as documents, audio and application and a valid account on Classle. To be able to download the contents, all you need is the Classle Desktop application and a valid account on Classle. Key Features: Synchronize the content on any other computer o and accessed Download videos and audio content Download documents Access the website and synchronize the content with the desktop version Download content to a USB storage device without saving it to your hard drive. How i when you login to the application. This way, you have the files on

# **System Requirements:**

Windows 7 64bit | Windows 8 64bit | Windows 10 64bit | Windows 10 Mobile Mac OS X 10.4.9 or later Note: Both the Windows 10 and macOS versions of the game will run equally as well on Windows Media Player 8 or later is requ download link and save the file

#### Related links:

[https://snsnailsmarket.com/wp-content/uploads/2022/06/SX\\_Network\\_Suite.pdf](https://snsnailsmarket.com/wp-content/uploads/2022/06/SX_Network_Suite.pdf) [https://lauxanh.live/wp-content/uploads/2022/06/AllWorld\\_Internet\\_Radio.pdf](https://lauxanh.live/wp-content/uploads/2022/06/AllWorld_Internet_Radio.pdf) <https://www.petzracing.de/wp-content/uploads/2022/06/MindNet.pdf> <http://www.eventogo.com/?p=193977> <https://conselhodobrasil.org/2022/06/06/manageengine-netflow-analyzer-with-registration-code-pc-windows/> <https://timesnest.com/wp-content/uploads/2022/06/dernand.pdf> <https://www.mesologiehetgooi.nl/wp-content/uploads/hekpied.pdf> <https://buywbe3.com/wp-content/uploads/2022/06/EmailChecker5Basic.pdf> <http://mangalamdesigner.com/?p=15181> <https://dailyamaderchuadanga.com/wp-content/uploads/2022/06/virtualPhotographer.pdf>